# **Raportul științific și tehnic pentru proiectul ParaSOL**

*etapa 1 (21/06/2022 - 31/12/2022)* 

#### **Date de identificare:**

**Denumire proiect:** Detecția obiectelor din Sistemul Solar și a resturilor spațiale folosind metode de calcul paralel / Data-parallel detection of Solar System objects and space debris (acronim ParaSOL)

**Număr proiect:** PN-III-P2-2.1-PED-2021-3625

**Număr contract:** 685PED din 21/06/2022

**Durata proiect:** 21 iunie 2022 – 20 iunie 2024

**Denumire etapă:** Proiectarea, dezvoltarea îmbunătățirea și testarea preliminară a modulelor softului Umbrella

**Durată etapă:** 21 iunie 2022 - 31 decembrie 2022

### **I. Rezumatul etapei**

Activitățile corespunzătoare primei etape a proiectului ParaSOL au inclus

- *WP2.1 Proiectarea unei interfețe pentru conectarea tuturor modulelor softului Umbrella*
- *WP2.2 Integrarea tuturor modulelor software în interfața comună*
- *WP2.3 Realizare unui cadru de testare și monitorizare automat ("Test harness")*
- *WP2.4 Implementarea proceselor critice așa încât să ruleze pe procesorul grafic (GPU)*
- *WP3.1 Validarea algoritmilor utilizând imagini de la camerele monolit*
- *WP1.5 Dezvoltarea site-ului web și schița primului articol științific*

Pentru a putea realiza aceste activități a fost pus în funcțiune sistemul de calcul *parasol1* . Acest sistem a fost intalat la (Responsabil Institutul Astronomic) (IAAR). Acesta cuprinde toate componentele necesare rulării pachetului de software Umbrella și arhiva de imagini obținute cu diferite telescoape. Acestea sunt structurate pentru a permite rularea testelor propuse în cadrul proiectlui. O replică a acestui sistem de calcul urmează să fie realizată la (responsabil Universitatea din Craiova) (UCV).

Deoarece timpul de telescop pentru realizarea de noi observații este alocat la fiecare șase luni, iar propunerile de observații trebuie trimise cu cel puțin  $\sim$  5 luni înainte, a fost necesară pregătirea din timp a acestora și trimiterea către lor către comitetele care se ocupă cu acest lucru.

# **II. Sumarul rezultatelor etapei şi gradul de realizare al obiectivelor.**

*1. Propus:* Componentele software ale modulului Umbrella

*Realizat: a)*. Toate componentele software-ului dezvoltate până acum sunt disponibile folosind serverul de control al versiunilor instalat pe sistemul de calcul *parasol1* (necesită autentificare pentru a vedea toate componentele):

[https://gitplanet.astro.ro/umbrella/](https://gitplanet.astro.ro/umbrella/umbrella-common)

Componentele au fost testate sub sistemele de operare Ubuntu și ArchLinux. Instalarea pachetelor se realizează folosind sistemul de update, *umbrella-update*

Exemplu de comenzi de instalare rapidă:

- umbrella-update upstream add gitbrella <https://gitplanet.astro.ro/>
- umbrella-update upstream fetch
- umbrella-update install --local bh umbrella-common v0.2.2-rc1 basichost -u gitbrella
- umbrella-update install --local bh pipeline-stu v0.3.0 -u gitbrella

*b)*. Toate pipeline-urile finalizate rulează pe sistemul *parasol1* și pot fi accesate prin autentificare de către orice utilizator care folosește acest sistem. La momentul scrierii acestui raport, pipeline-ul de blink încă nu a fost finalizat, dar urmează să fie gata până la finalul lunii decembrie (etapa curentă).

*2. Propus:* Varianta preliminară a documentului cu specificațiile tehnice este anexată acestui raport.

*Realizat:* Pentru a prezenta toate informațiile tehnice ale acestui pachet de programe am realizat pe serverul *git* un set de pagini tip *wiki*. Atașăm ca anexă acestui raport secțiunile cele mai importante.

#### *3. Propus:* Cinci circulare MPC/MPECs

*Realizat:* O telegramă MPEC, 5 asteroizi de tip NEAs observați ale căror date urmează să fie trimise catre Minor Planet Center și se vor obține telegramele MPC corespunzătoare, patru cereri de timp de telescop trimise pentru a accesa timp de observație pe telescoape având apertura mai mare ca 1m.

Pentru a fi autor ale unei telegrame MPEC/MPC telegrame se urmărește lista "The NEO Confirmation Page", disponibilă pe website-ul Minor Planet Center (<https://www.minorplanetcenter.net/>). Majoritatea obiectelor sunt la magnitudini mai slab strălucitoare ca 20 (magnitudine aparentă în bandă V). Pentru a obține rezultatul propus am făcut următoarele demersuri:

 Am avut două oportunități de observație cu obiecte accesible T025. Am confirmat obiectul (telegramă MPEC):

1. **2022 SE37** (MPEC 2022-S368) <https://www.minorplanetcenter.net/mpec/K22/K22Sa8.html>

2. Am încercat confirmarea obiectului având denumirea provizorie A10PNyc. Din cauza incertitudinii orbitale mari, acest obiect nu a fost prins în câmpul nostru.

- Folosind T025 am observat o serie de asteroizi de tip NEA pentru a le îmbunătăți acuratețea elementelor orbitale. Aceștia sunt: 523823, 65803, 2011 GD62, 2022 UQ13 (C397PT1), 312942. Adițional am observat cometa C/2022 E3. Motivația acestui experiment, este testarea STU pentru o varietate de telescoape mici.
- Pentr a crește numărul de confirmări obținute și evntual noi descoperiri de asteroizi am aplicat pentru a obține timp pe următoarele telescoape: 1) 1m ESA Optical Ground Station (OGS) Telescope; 2) 1.2 m STELLA telescope (Activity Izana Observatory/ Tenerife); 3) 2.54 m Isaac Newton Telescope (INT); 4) 1.6m Chile/KASI (18x18K mosaic camera FOV 4 sq.deg scale 0.4"/pix ) și T80S/Chile (0.8m 9x9K camera 1.4x1.4deg 2.0 sq.deg scale 0.55"/pix).
- *4. Propus:* Variantă preliminară a primului articol științific

*Realizat:* A fost realizată varianta preliminară a primului articol științific. Aceasta este atașată ca anexă a acestui raport.

**Titlu preliminar:** "Data-parallel methods for fast and deep detection of asteroids on the Umbrella platform"

**Secțiuni.** Intenționăm să publicăm articolul în revista științifică Astronomy & Astrophysics. Ca urmare, secțiunile sunt prezentate în limba engleză.

*Conținut redactat. Acesta va fi public după apariția articolului științific.*

*5. Propus:* Site web al proiectului

*Realizat:* Site-ul web al proiectului este disponibil la adresa:

<https://planet.astro.ro/ParaSOL>

Acesta conține descrierea proiectului și ultimele rezultate obținute.

# **III. Descrierea ştiinţifică şi tehnică a activităților efectuate**

**WP2.1:** Proiectarea unei interfețe software (protocol) pentru conectarea tuturor modulelor softului Umbrella (Responsabil Institutul Astronomic). Această activitate a presupus dezvoltarea unui protocol și a unei interfețe care să permită conectarea tuturor modulelor softului Umbrella, reproiectarea (pornind de la prototipul existent) și integrarea modulului de urmărire sintetic (synthetic tracking unit - STU) în această interfață.

Pentru a simplifica procesul de punere în funcțiune s-a dovedit necesar și s-a implementat un program pentru actualizare automată a tuturor componentelor implementate. Pentru a-l putea folosi este nevoie de un access token. După configurare se pot descărca componentele Umbrella direct pe sistem, fără a mai fi nevoie de accesarea browser-ul pe GitLab.

- *umbrella-update upstream add gitbrella https://gitplanet.astro.ro/*
- *umbrella-update upstream fetch*

Pipeline-urile din Umbrella v4 (versiunea curentă) sunt distribuite în biblioteci sub forma unor componente. Acestea necesită o aplicație gazdă care să le asambleze într-un pipeline și să le ruleze. O astfel de gazdă este Basic Host. Rularea tuturor componentelor suitei de programe Umbrella se face prin folosirea programului Basic Host.

Pentru Linux, Basic Host se apelează cu subcomanda/argumentele *subcmd* prin:

• *\$ mono --debug <cale>/BasicHost.exe subcmd*

Pe calculatoarele unde alias-ul este configurat (calculatorul parasol), comanda se poate prescurta la • *\$ ubh subcmd* 

Sub Windows, comanda este

• *> C:\<cale>\BasicHost.exe subcmd*

**WP2.2:** Integrarea tuturor modulelor software în interfața comună (Responsabil Institutul Astronomic).

Această activitate a presupus reproiectarea și rescrierea interfeței web cu utilizatorii (Webrella) pentru a putea fi compatibile cu interfață comună. S-a proiectat noua versiune de Webrella conform noilor specificații pentru acest modul propuse în cadrul proiectului curent. S-au creat *mock-up*-uri pentru paginile vizibile utilizatorilor. S-au implementat stratul de autentificare și autorizare a comenzilor și stratul de persistență a datelor. A fost testată funcționalitatea acestor straturi folosind date ce simulează porțiunile încă nefinalizate din Webrella. Într-un final s-au testat o parte din elementele MVC, restul urmând a fi finalizate. De asemenea, urmează a fi integrat în

setul de programe *host*-ul necesar pentru compatibilitatea cu ultima versiune a protocolului definit în cadrul WP2.1

**WP2.3:** - Realizare unui cadru de testare și monitorizare automat ("Test harness") (Responsabil Institutul Astronomic)

Această activitate a presupus realizarea unui cadru de testare și monitorizare ("test harness") automat. În felul acesta se realizează monitorizarea parametrilor cheie ai algoritmului, validarea proprietăților critice și se cuantifică rezultatele modificărilor algoritmilor de calcul.

Pentru a putea rula în mod sistematic suita de programe Umbrella a fost achiziționat și configurat sistemul de calcul *parasol1*. Acesta folosește sistemele de operare Ubuntu și ArchLinux.

Pentru a automatiza activitatea de testare a fost realizată arhiva de imagini conținând atât date obținute recent cât și date obținute anterior. Datele sunt structurate pentru a permite o testare cât mai atumatizată. Următoarele seturi de imagini sunt disponibile în arhiva noastră, stocată pe sistemul *parasol1* :

- 073\_T025\_QHY294M<br>• 304 Warsaw OGLE
- 304\_Warsaw\_OGLE
- 309\_VLTVST\_OMEGACAM
- 950\_GTC\_OSIRIS
- 950\_INT\_WFC<br>• 950 WHT PFO
- 950\_WHT\_PFQHY
- 954 TCS MuSCAT2
- M30\_C11\_ATIK383L
- XXX Chakana FLI

Denumirea fiecărui folder este dată în formatul <Cod MPC observator>\_<Telescop>\_< Instrument>. Aceast arhivă totalizează în momentul de față 4 TB.

Testarea automată se realizează folosind două scripturi python:

- Primul script parcurge structura arborescentă (Telescop → Noapte de observație → Obiect) din arhiva corespunzătoare fiecărui telescop și ruleaza STU folosind un fișier de configurare predefinit. În cazul în care apar erori, fișerul de rezultate nu este generat. Tipurile de erori întâlnite sunt cauzate de calitatea imaginilor (erori de urmărire , schimbări de vreme, calibrare automată necorespunzătoare) sau de limitările impuse în fișierul de configurare (viteza aparentă maximă detetctată). Acest script menține structura arborescentă pentru raportarea rezultatelor
- $\triangleright$  Cel de-al doilea script parcurge rezultatele și pentru fiecare obiect identificat calculează efemerida folosind serverul NASA JPL/Horizons pentru momentul de timp raportat la fiecare observație. Apoi, raporteză diferența dintre pozițiile detectate de programul nostru și cele rezultate din efemeridă. Validarea se face pe baza acestor diferențe (numite O-C): a) obiectul a fost identificat dacă O-C→0 (în realitate sunt comparabile cu dimensiunea pixelului exprimată în secunde de arc); sau b) deviația standard  $\sigma_{Q\text{-}C}\rightarrow 0$  și O-Curile sunt comparabile cu incertitudinea orbitală dată de efemeridă.

**WP2.4:** Implementarea proceselor critice așa încât să ruleze pe procesorul grafic. (Responsabil Institutul Astronomic). Implementarea proceselor critice așa încât să ruleze pe procesorul grafic (GPU), filtrarea de anomalii (pixeli defecți, raze cosmice), operația de sortare și mediană.

În momentul de față partea de căutare a detecțiilor rulează pe procesorul grafic. Partea de pre-procesare de imagini rulează de asemenea pe procesorul grafic, cu excepția unei operații de stivuire. Suntem în curs de implementare pe procesorul grafic a acesteia, care va fi folosită și în post-procesarea detecțiilor.

**WP3.1:** - Validarea algoritmilor utilizând imagini de la camerele monolit (responsabil Universitatea din Craiova).

Această activitate a fost împărțită în trei părți.

a) Validarea algoritmilor folosind cele 120 000 de imagini obținute cu telescopul de 1.5m Carlos Sánchez cu scopul caracterizării asteroizilor apropiați orbitei terestre.

Din cei 395 de asteroizi apropiați orbitei terestre (near-Earth asteroids - NEAs) pentru care s-au obținut imagini folosind telescopul Carlos Sánchez, 262 au fost detectați automat cu setările standard. Diagrama observat minus calculat (O-C) pentru cele 786 de poziții (pentru fiecare obiect sunt raportate trei poziții) este prezentată mai jos (Fig. 1).

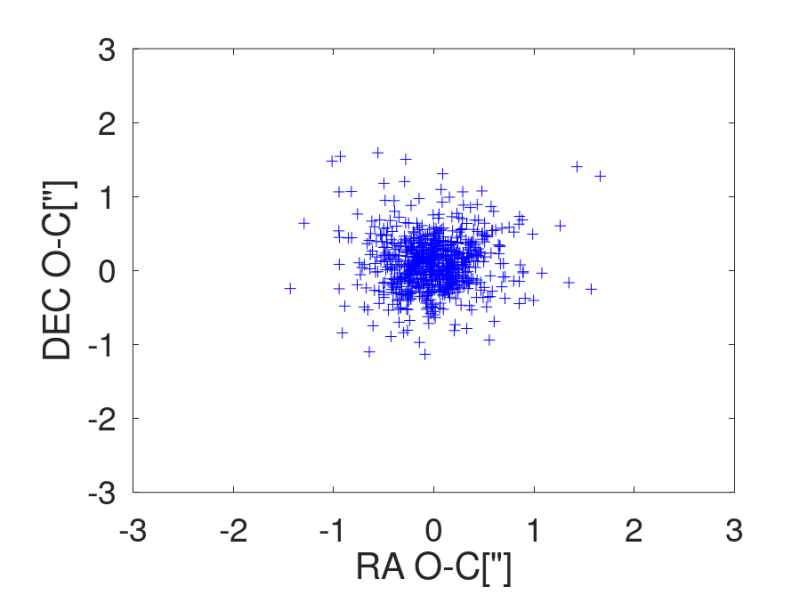

*Fig. 1 Diagram O-C pentru cele 786 de poziții raportate de STU pentru datele TCS – MuSCAT2.* 

Această activitate continuă pentru investigarea cazurilor în care programul STU nu a raportat un obiect.

b) Generarea de cazuri de test adiționale folosind telescopul 0.35m Orion Sky Quest disponibil la UCV și, în măsura în care vom avea acces, alte telescoape.

Folosind acest telescop am realizat observații în nopțile 26 și 27 august 2022. Au fost observate următoarele asteroizii având următoarele numere: 1309, 2100, 3893, 4368, 4709. Datele au fost procesate folosind IPP. Pozițiile au fost măsurate inițial cu softul comercial Tycho și urmează a fi comparate cu datele obținute folosind STU.

c) Generarea de cazuri de test adiționale folosind telescopul T025 disponibil la Insitutul astronomic al Academiei Române.

S-au obținut date de observație în următoarele nopți (20 de nopți de observație): 20220828, 20220907, 20220908, 20220914, 20220928, 20220929, 20220930, 20221014, 20221015, 20221016, 20221017, 20221018, 20221019, 20221020, 20221021, 20221028, 20221029, 20221031, 20221101, 20221102.

STU a fost rulat pe câteva cazuri de test și rezultatele urmează a fi sintetizate într-un raport de testare.

WP1.5 - Diseminarea proiectului - etapa 1 (Responsabil Institutul Astronomic) a) Dezvoltarea site-ului web. Website-ul proiectului a fost implementat la adresa: <https://planet.astro.ro/ParaSOL/>

Acesta conține o descriere a proiectului, prezentarea membrilor echipei, rezultatele obținute și ale câteva informații de interes pentru public.

b) Schița primului articol științific (responsabil Universitatea din Craiova) Schița primului articol este prezentă în secțiunea Rezultate a acestui raport.